## Klausurtag 2

## **Materialübersicht für Lehrkräfte**

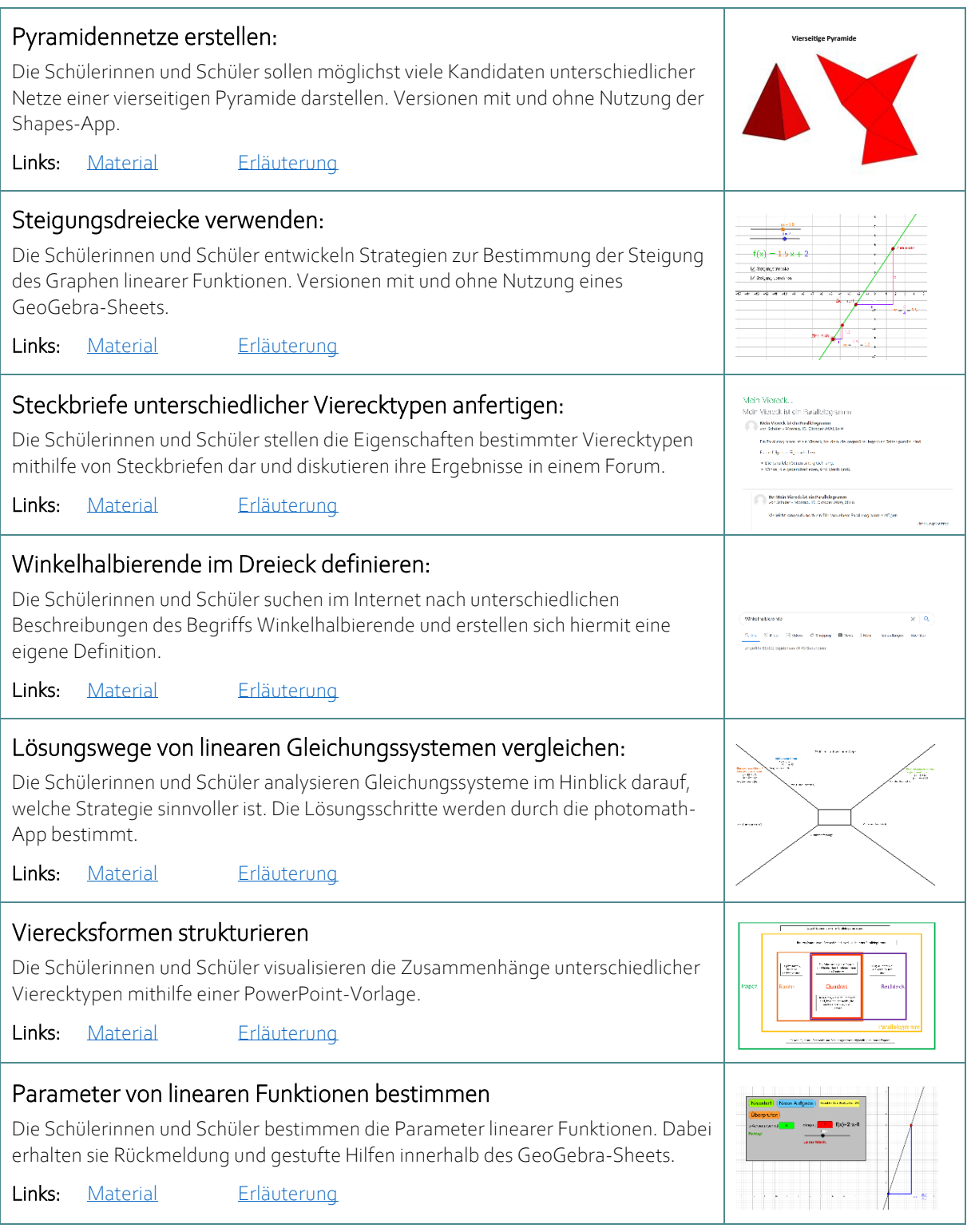